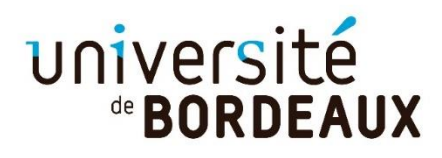

## **TUTORIEL**

# **POUR LA PARTIE STRATÉGIE DE PILOTAGE**

#### **●**Cliquez **sur adossement à la recherche**

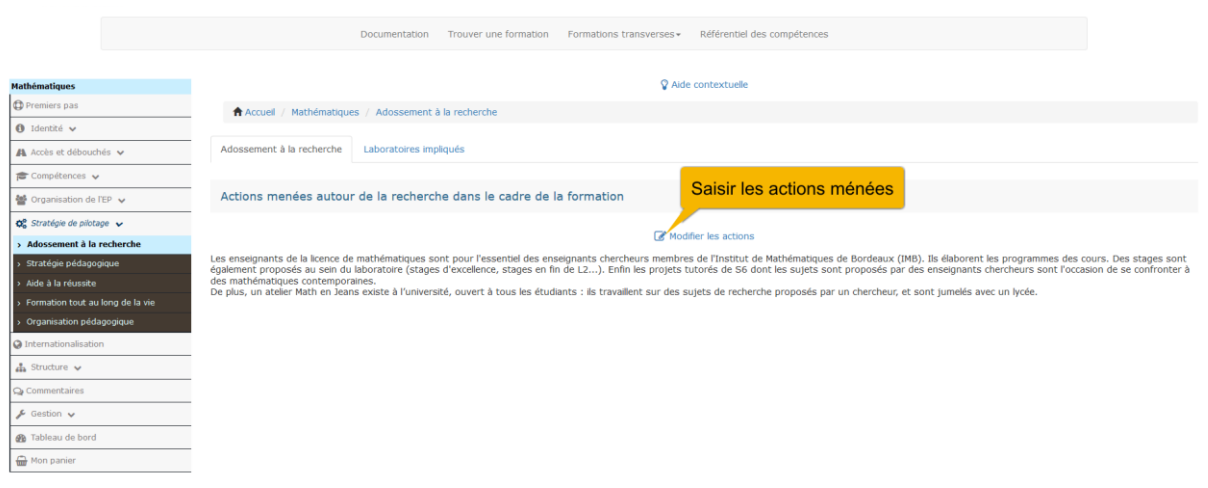

## ●Ajoutez **un laboratoire**

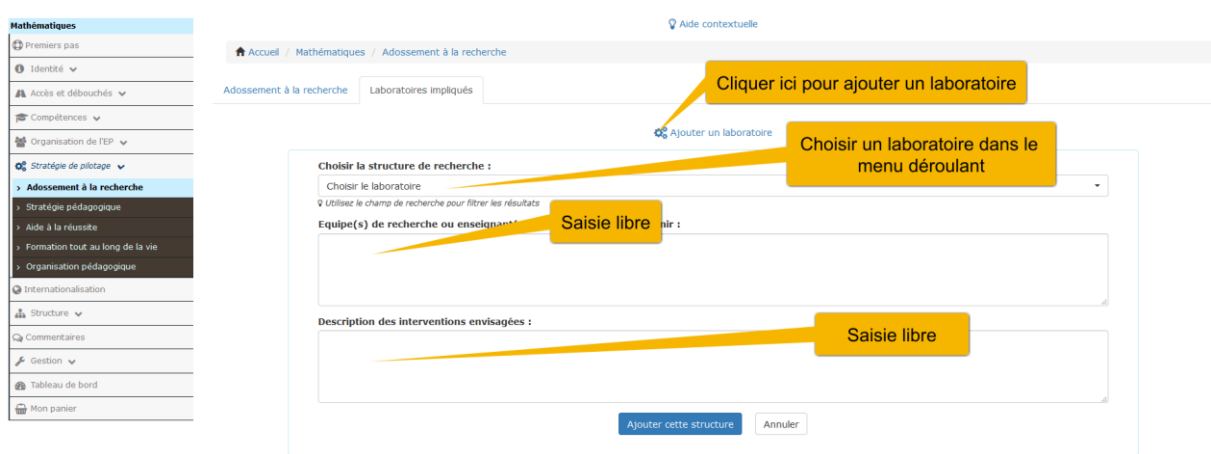

## ●Cliquez **sur stratégie pédagogique**

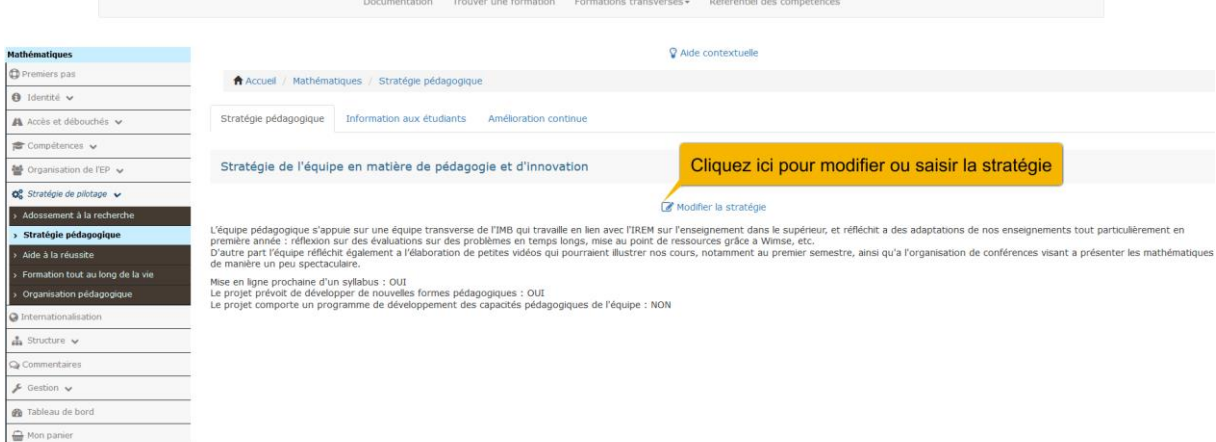

#### ●Cliquez sur **informations aux étudiants**

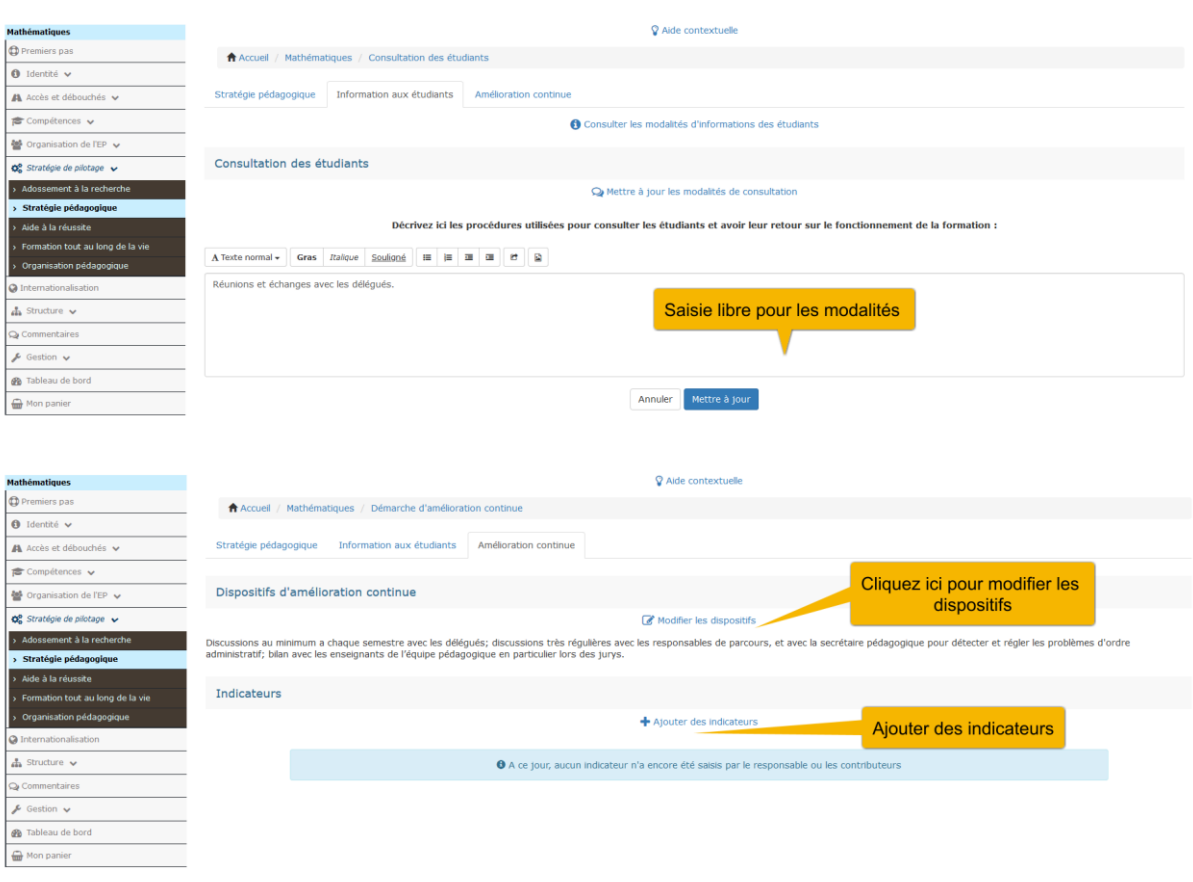

**Les fonctionnalités sont les mêmes que pour Aide à la réussite / Formation tout au long de la vie / Organisation pédagogique**